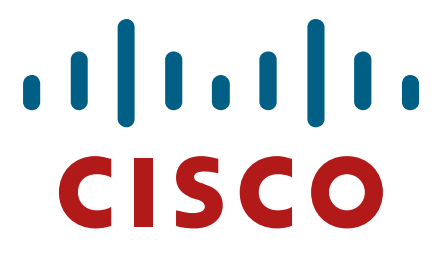

# **Cisco IM&P External Databases Whitepaper (Best Practices)**

7 June 2016

## **Purpose:**

This high-level discussion is targeted to provide some detailed information related to the use of external (customer supplied) databases. This information is provided to assist a database administrator. This information will cover:

- Persistent Chat database tables and schema definitions
- Advanced File Transfer database tables and schema definitions
- Compliance Message Archiver database tables and schema definitions
- Some useful database SQL commands
- Suggested database maintenance
- File server file maintenance and directory architecture

### **Disclaimers:**

These specifications are subject to changes from release to release. No guarantees are made or implied that changes will be published on any timely basis.

The original assumptions, when these IM&P features were developed using "customer supplied" external databases, was that the provisioning and maintenance of these databases was the responsibility of the customer. Generally, the Cisco IM&P features will store data into these databases for historical and/or regulatory / compliance purposes. Searching or access to any specific information in the databases is left up to customers. There are a few of the persistent chat database tables that are used for writing, reading, and update/delete. But most are only written.

Also, this document includes the external databases as of CUCM / IM&P 11.5.1. Not all IM&P releases support all of these and there may be some differences in column definitions between releases.

Maintenance activities would include:

- Backup / archival (if required)
- Monitoring database storage space usage (tablespace)
- Removing or deleting obsolete database records
- Applying any needed updates / patches to database software
- Applying any O/S updates / patches on database server(s)
- Monitoring performance of database server(s) (CPU, Virtial Memory, I/O Wait, etc)
- Removal of aged or obsolete files from file server(s)

## **Database Tables and Schemas**

### **Persistent Chat Database Tables**

### **Table: tc\_rooms**

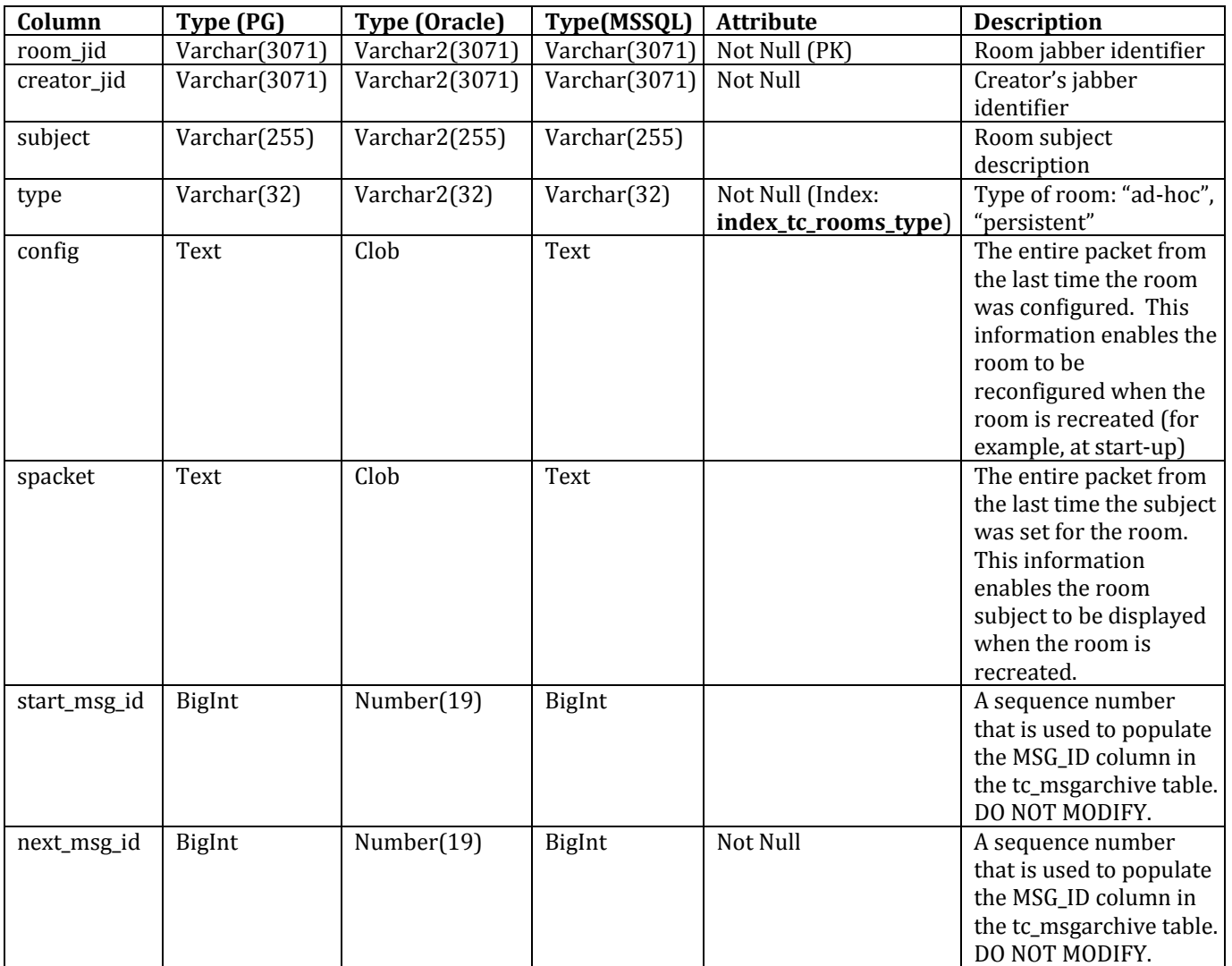

Rows in this table define each Chat Room that is created.

When a chat room administrator deletes the chat room the related row will be removed from this table.

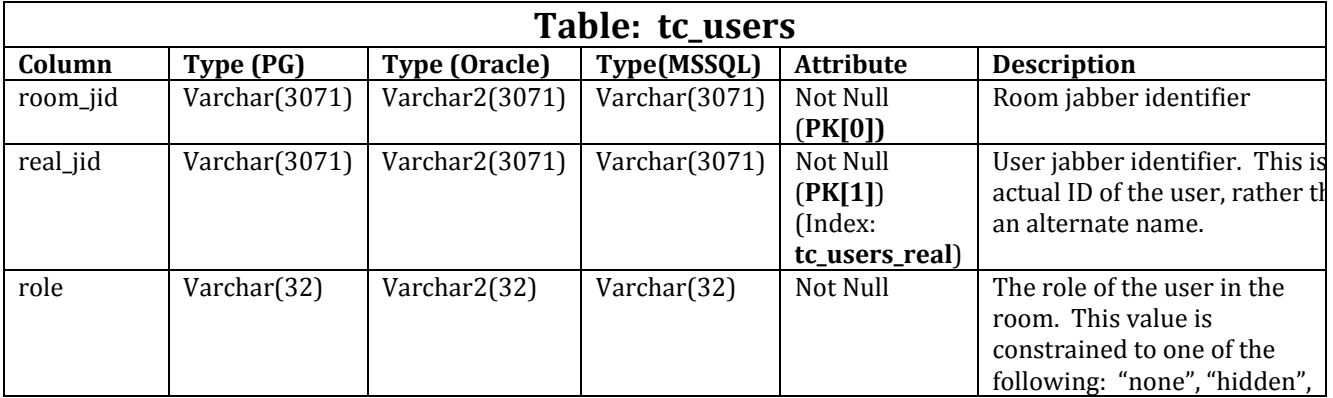

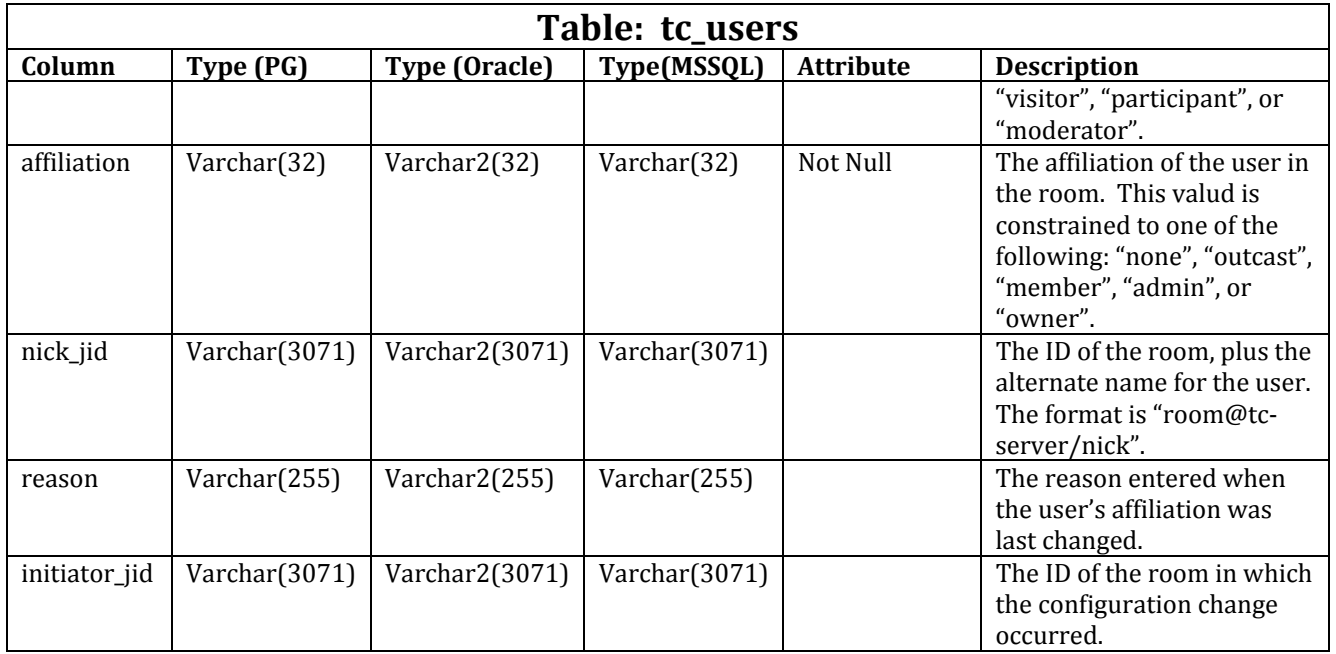

Rows in this table define all the users that are members / participants in each of the chat rooms.

The combination of room\_jid + real\_jid should product a unique key for each row. When a chat room is deleted, all of the associated rows of users of the chat room are also deleted.

If a user is deleted from CUCM/IM&P Users list, any associated user rows **will not** be deleted from this table.

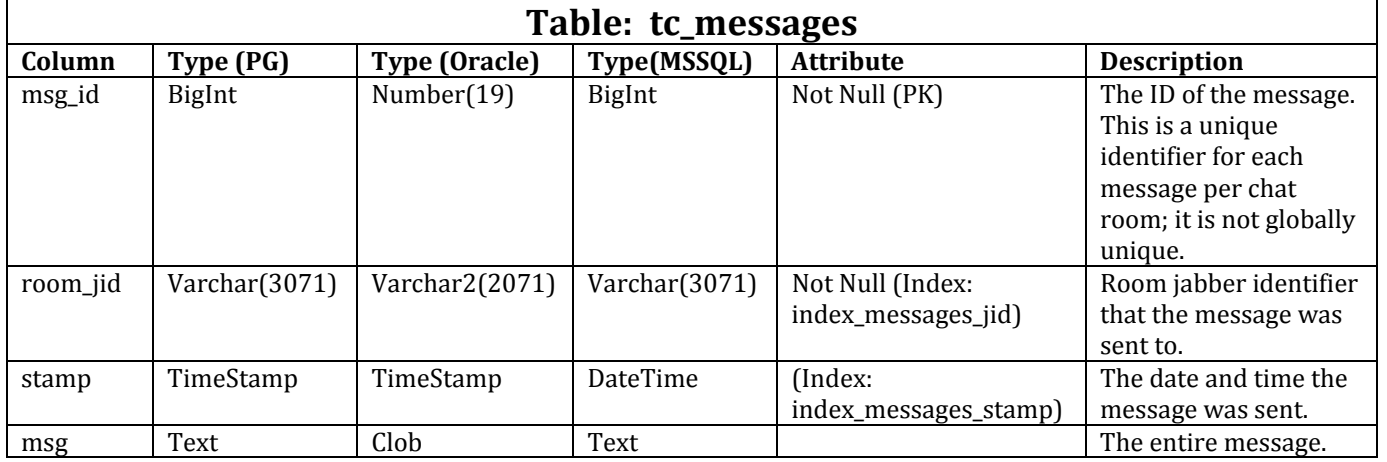

Rows in this table contain historical text messages for each chat room up to the IM&P configured maximum number of historical persistent chat messages.

As each new message is added to the chat room, the historical records are removed to maintain the proper number of historical records. In effect, rows in this table are automatically self-limiting.

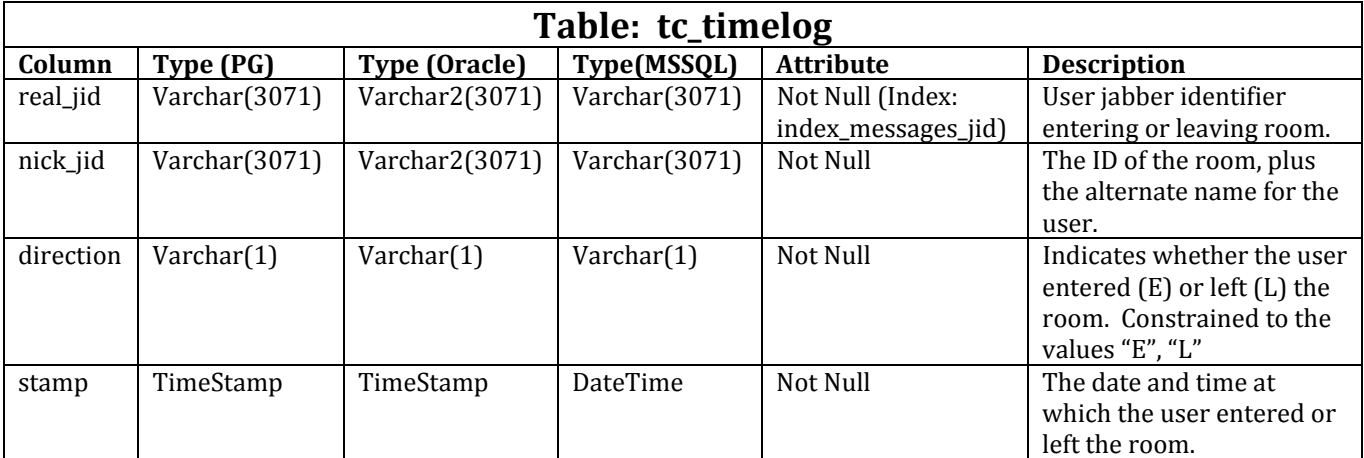

Rows in this table are written as a running log chat room user activity.

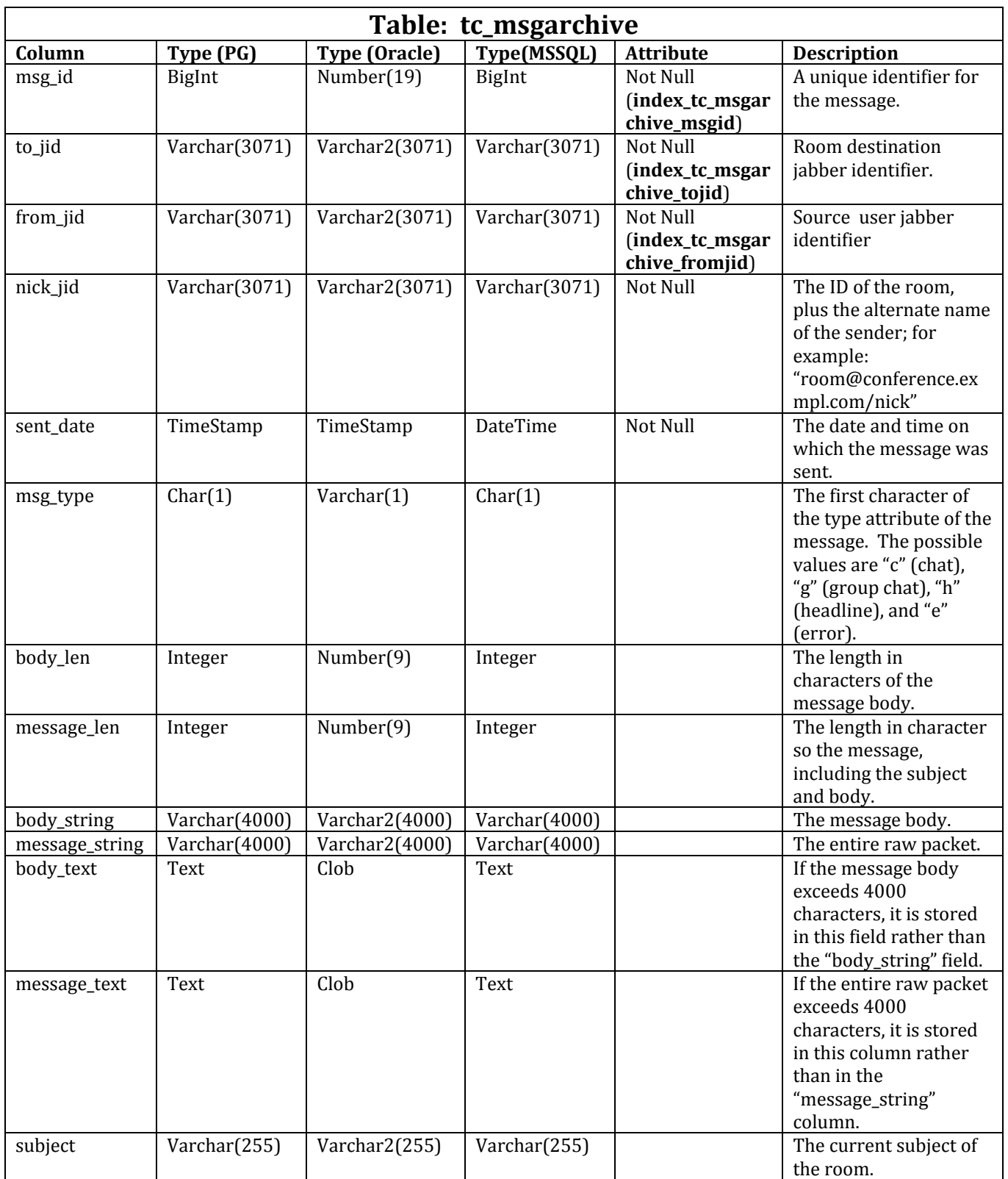

This table contains a row for each chat room message. This is an archive of messages for the chat rooms.

For Oracle DB and PostgreSQL DB, there is one additional index created: index\_tc\_msgarchive\_search on (to\_jid, msg\_type, sent\_date, msg\_id)

**Persistent Chat Stored Procedures** 

#### **tc\_add\_message\_clear\_old** (

 @new\_msg\_id bigint output, @node\_in varchar(3071), @stamp\_in datetime, @text\_in text, @max\_msg\_in int )

get\_affiliation ( @affil varchar(32) output, @room\_jid varchar(3071), @user\_jid varchar(3071) )

get\_occupancy ( @occupancy int output, @room\_jid varchar(3071))

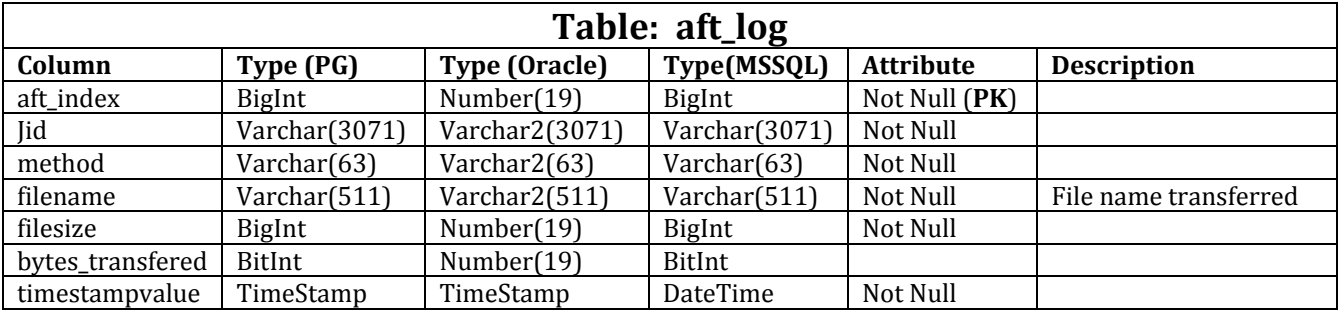

#### **Advanced / Managed File Transfer Database Tables**

Rows in this provide information about an IM&P client user downloading or uploading a file.

## **Compliance Message Archiver**

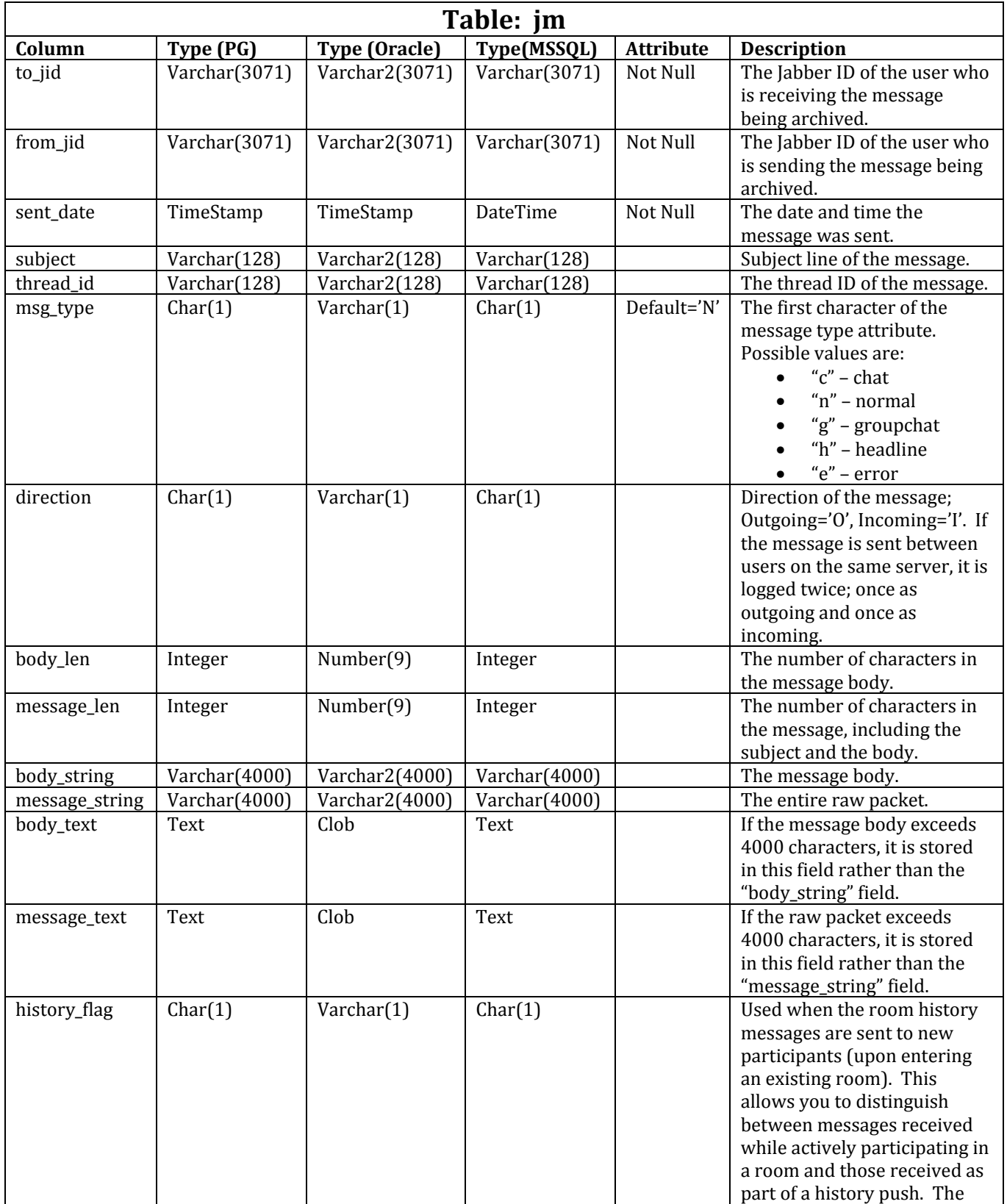

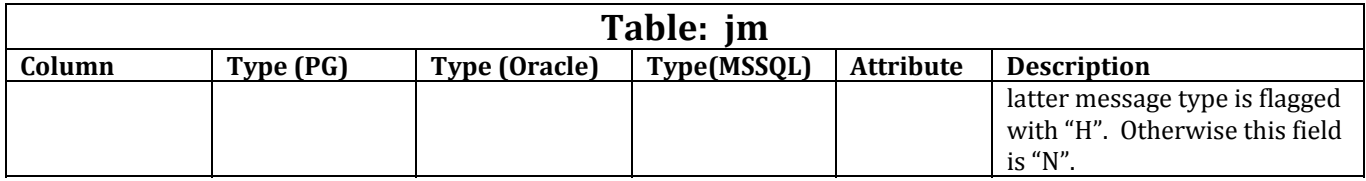

Rows in this table contains messages received and optionally the messages sent from each user. There is a configuration setting on whether to include the sent (outbound) messages in this log.

There are some defined views for this table:

#### View: **message\_threads**

SELECT DISTINCT thread\_id, to\_jid, sent\_date FROM jm where direction='O':

#### View: **conversations**

SELECT thread\_id, from\_jid, to\_jid, sent\_date, msg\_type, subject, body\_len, body text, body string FROM jm WHERE direction='O' ORDER BY sent date;

## **External Database Maintenance**

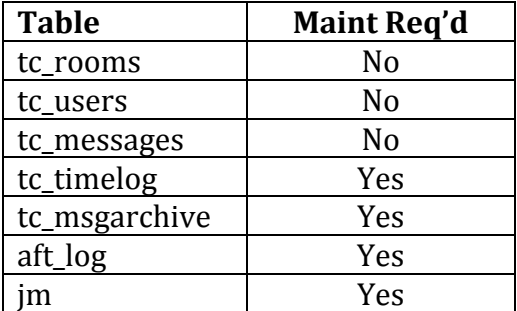

The tables with "Maint Req'd" values of "Yes" indicates that these tables will continuously grow in number of records (rows) and require a customer to periodically perform some maintenance by removing records (rows) that are determined to be old or obsolete. Many times this might be determined based on when the records were inserted into the database table.

#### **Persistent Chat Database Tables**

Useful general SQL commands: **WARNING**:

> Many of these SQL commands may have a VERY significant impact on any active online features due to causing significant database server activity. It is HIGHLY recommended that use of any of these be done at off-peak times or during a maintenance time window. Some of these could also take a significant amount of time to run. Database performance of some of these commands may be improved by creating indexes on some of the selected date / timestamp fields

but this may cause future IMP updates to fail if these indexes exist during upgrades.

#### Tc\_rooms

SELECT COUNT(\*) FROM tc\_rooms; /\* Displays number of Rooms in table \*/ SELECT subject, type, room\_jid, creator\_jid FROM tc\_rooms; /\* List rooms in table \*/

#### Tc\_users

SELECT COUNT(\*) FROM tc\_users; /\* Displays total number of rows in table \*/ SELECT room\_jid, real\_jid, role, affiliation FROM tc\_users ORDER BY room\_jid, real\_jid; /\* List table \*/

#### Tc\_messages

SELECT COUNT(\*) FROM tc\_messages; /\* Displays total number of rows in table  $*/$  $/*$  # of rows before 2016  $*/$ 

MSSOL: SELECT COUNT(\*) FROM tc\_messages WHERE YEAR(stamp) < 2016;

Oracle: SELECT COUNT(\*) FROM tc\_messages WHERE stamp < to\_date('01-JAN-2016'); PostgreSQL: SELECT COUNT(\*) FROM tc\_messages WHERE stamp < to\_date('01-01-2016','DD-MM-YYYY');

#### Tc\_timelog

SELECT COUNT(\*) FROM tc\_timelog; /\* # rows in table \*/

/\* # rows written before 2016 \*/

MSSQL: SELECT COUNT(\*) FROM tc\_timelog WHERE YEAR(stamp) < 2016;

Oracle: SELECT COUNT(\*) FROM tc\_timelog WHERE stamp < to\_date('01-JAN-2016');

PostgreSQL: SELECT COUNT(\*) FROM tc\_timelog WHERE stamp < to\_date('01-01-2016','DD-MM-YYYY');  $/*$  # rows older 6 mo  $*/$ 

MSSQL: SELECT COUNT(\*) FROM tc\_timelog WHERE stamp < (CURRENT\_DATE – 182);

PostgreSQL: SELECT COUNT(\*) FROM tc\_timelog WHERE stamp < (CURRENT\_DATE – 182);

Oracle: SELECT COUNT(\*) FROM tc\_timelog WHERE stamp < (sysdate – 182); /\* list the rows \*/

MSSQL: SELECT \* FROM tc\_timelog WHERE stamp < (CURRENT\_DATE – 182) ORDER BY stamp; PostgreSQL: SELECT \* FROM tc\_timelog WHERE stamp < (CURRENT\_DATE – 182) ORDER BY stamp;

```
Oracle: SELECT * FROM tc_timelog WHERE stamp < (systate - 182) ORDER BY stamp;
    /* Delete the rows */
```
MSSQL: DELETE FROM tc\_timelog WHERE stamp < (CURRENT\_DATE – 182);

PostgreSQL: DELETE FROM tc\_timelog WHERE stamp < (CURRENT\_DATE – 182);

Oracle: DELETE FROM tc\_timelog WHERE stamp < (sysdate – 182);

#### Tc\_msgarchive

SELECT COUNT(\*) FROM tc\_msgarchive; /\* Total # rows in table \*/  $/*$  # rows older than 6 months  $*/$ MSSQL: SELECT COUNT(\*) FROM tc\_msgarchive WHERE sent\_date < (CURRENT\_DATE – 182); PostgreSQL: SELECT COUNT(\*) FROM tc\_msgarchive WHERE sent\_date < (CURRENT\_DATE – 182); Oracle: SELECT COUNT(\*) FROM tc\_msgarchive WHERE sent\_date < (sysdate – 182); /\* Delete rows older than 6 months \*/ MSSOL: DELETE FROM tc\_msgarchive WHERE sent\_date < (CURRENT\_DATE – 182); PostgreSQL: DELETE FROM tc\_msgarchive WHERE sent\_date < (CURRENT\_DATE – 182); Oracle: DELETE FROM tc\_msgarchive WHERE sent\_date < (sysdate – 182);

#### Aft\_log

SELECT COUNT(\*) FROM aft\_log; /\* Total # rows in table \*/ /\* # rows older than 6 months  $*/$ 

```
MSSQL: SELECT COUNT(*) FROM aft_log WHERE timestampvalue < (CURRENT_DATE – 182); 
PostgreSQL: SELECT COUNT(*) FROM aft_log WHERE timestampvalue < (CURRENT_DATE – 182); 
Oracle: SELECT COUNT(*) FROM aft log WHERE timestampvalue < (sysdate – 182);
    /* List rows older than 6 months */ 
MSSQL: SELECT * FROM aft_log WHERE timestampvalue < (CURRENT_DATE – 182); 
PostgreSQL: SELECT * FROM aft_log WHERE timestampvalue < (CURRENT_DATE – 182); 
Oracle: SELECT * FROM aft_log WHERE timestampvalue < (sysdate – 182); 
    /* List files older than 6 months */ 
MSSQL: SELECT timestampvalue, filename FROM aft_log WHERE timestampvalue < 
(CURRENT_DATE – 182); 
PostgreSQL: SELECT timestampvalue, filename FROM aft_log WHERE timestampvalue < 
(CURRENT_DATE – 182); 
Oracle: SELECT timestampvalue, filename FROM aft_log WHERE timestampvalue < (sysdate – 182); 
    /* Delete rows older than 6 months */ 
MSSQL: DELETE FROM aft_log WHERE timestampvalue < (CURRENT_DATE – 182); 
PostgreSQL: DELETE FROM aft_log WHERE timestampvalue < (CURRENT_DATE – 182); 
Oracle: DELETE FROM aft_log WHERE timestampvalue < (sysdate – 182); 
SELECT COUNT(*) FROM jm; /* Total # rows in table */ 
    /* Number of rows older than 6 months */ 
MSSQL: SELECT COUNT(*) FROM jm WHERE sent_date < (CURRENT_DATE – 182); 
PostgreSQL: SELECT COUNT(*) FROM jm WHERE sent_date < (CURRENT_DATE – 182); 
Oracle: SELECT COUNT(*) FROM jm WHERE sent_date < (sysdate – 182);
```

```
 /* Delete rows older than 6 months */
```

```
MSSQL: DELETE FROM jm WHERE sent_date < (CURRENT_DATE – 182);
```

```
POstgreSQL: DELETE FROM jm WHERE sent_date < (CURRENT_DATE – 182);
```
Oracle: DELETE FROM jm WHERE sent\_date < (sysdate – 182);

## **Advanced File Transfer Maintenance**

The file transfer server maintenance must be done by the customer / owner of the file server. This maintenance includes:

- Monitoring available disk storage space for file storage
- Monitoring server availability

Jm

- Server Backup / Restore / Reliability operations
- Removal of Aged or Obsolete files (maintenance of file disk space) (**on-going periodic maintenance**)

On AFT (Advanced File Transfer) servers the following directory architecture is maintained:

/opt/mftFileStore/node\_1/files/im/yyyymmdd/hh/… /opt/mftFileStore/node\_1/staging/im/yyyymmdd/hh/…

"node\_#" : represents the IM&P server node "yyyymmdd" : Date file was uploaded "hh" : Hour file was uploaded (00-23)

The following can be put into a bash shell script to be used for doing file deletions:

```
#!/bin/sh
basepath="/opt/mftFileStore"
imsubpath="/files/im"
stagesubpath="/staging/im"
help() {
   echo "Usage: $0 yyyy [test]"
   echo " yyyy : 4-digit year where all files earlier than this year are removed."
  echo " Use 'test' parameter to run without actually deleting anything."
   echo "Examples:"
   echo " $0 2016 test # Shows what would be removed for earlier than 2016 year."
  echo " $0 2016 # Actually remove the files and directories."
   exit 1
}
if [ "$1" == "" ]; then
   echo "Missing parameter (year)"
   help 
fi
if [ "$1" == "-h" ]; then
   help 
fi
if [ "$1" == "-H" ]; then
   help 
fi
if [ "$1" == "--help" ]; then
   help 
fi
let yr=$1
test=$2
if [ -d "${basepath}" ]; then
   pushd "${basepath}" >/dev/null 
else
   echo "ERROR: ${basepath} does not exist."
   exit 1
fi
for node in `ls`; do
   if [ -d "${basepath}/${node}${imsubpath}" ]; then
      pushd "${basepath}/${node}${imsubpath}" >/dev/null 
      for f in `ls`; do
        if [[ "${f}" < "${yr}" ]]; then
          if [ "${test}" == "test" ]; then
              echo " Remove ${basepath}/${node}${imsubpath}/${f}"
           else
              echo " rm -rf ${basepath}/${node}${imsubpath}/${f}"
              rm -rf "${basepath}/${node}${imsubpath}/${f}"
           fi
         fi
      done
      popd >/dev/null 
   fi
   if [ -d "${basepath}/${node}${stagesubpath}" ]; then
```

```
 pushd "${basepath}/${node}${stagesubpath}" >/dev/null 
      for f in `ls`; do
         if [[ "${f}" < "${yr}" ]]; then
          if [ "${test}" == "test" ]; then
              echo " Remove ${basepath}/${node}${stagesubpath}/${f}"
           else
              echo " rm -rf ${basepath}/${node}${stagesubpath}/${f}"
              rm -rf "${basepath}/${node}${stagesubpath}/${f}"
           fi
        fi
      done
      popd >/dev/null 
   fi
done
popd >/dev/null 
exit 0
```
## **Useful External References:**

```
Database Setup for IM and Presence Service on Cisco Unified Communications 
Manager Release 11.5(1)
```
Includes information on general DB setup as well as specifics for PostgreSQL and Oracle with IM&P Services setup. Also contains some specifics on the database tables and schemas.

#### Cisco Unified Communications Manager IM & Presence Service

Documentation for various releases of Cisco Unified Communications Manager IM & Presence Service.